## Raumdarstellung ÜBUNGEN FLUCHTPUNKTPERSPEKTIVE

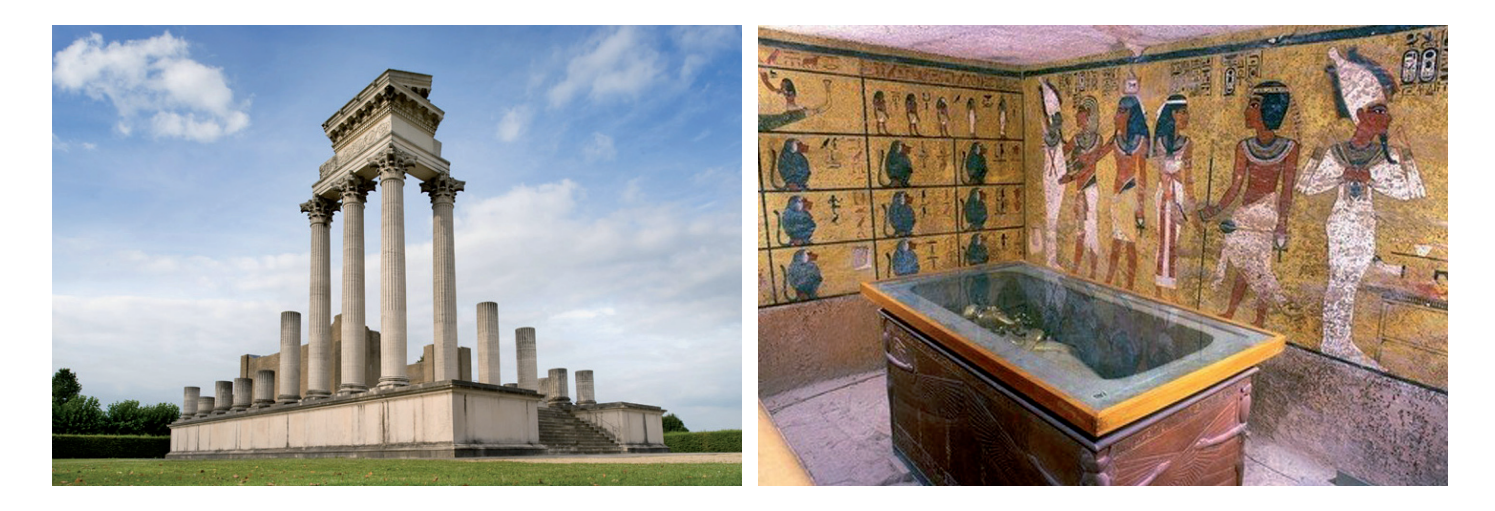

**1** Die dargestellten Aussen- und Innenraumsituationen zeigen eine \_\_\_\_\_\_\_\_\_\_\_\_\_\_\_\_\_\_perspektive. Weil genau \_\_\_\_ Fluchtpunkte entstehen, welche immer auf der \_\_\_\_\_\_\_\_\_\_\_\_\_\_\_\_\_\_\_\_\_\_ liegen, wird sie auch als \_\_\_\_\_\_\_\_\_\_\_\_\_\_\_\_\_\_\_\_\_perspektive bezeichnet.

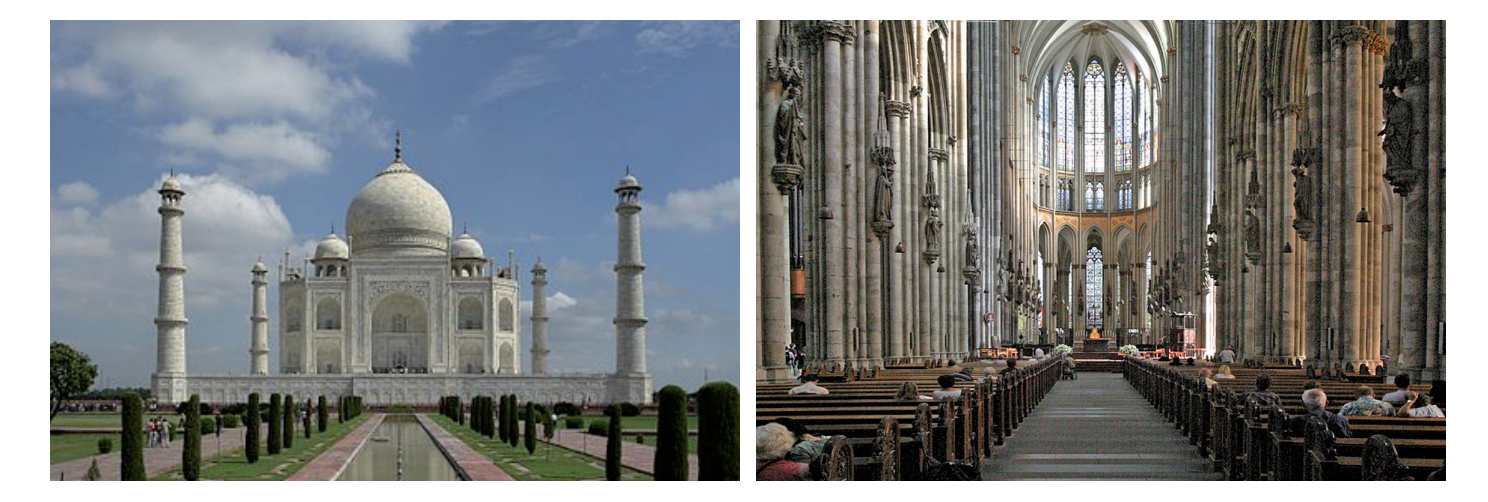

**2** Die dargestellten Aussen- und Innenraumsituationen zeigen eine \_\_\_\_\_\_\_\_\_\_\_\_\_\_\_\_\_\_perspektive oder \_\_\_\_\_\_\_\_\_\_\_\_\_\_\_\_\_\_perspektive. Weil genau \_\_\_\_ Fluchtpunkt entstehet, welcher immer auf der **TERNIGHT ALL STATES III STATES IN ALL STATES III STATES III STATES III STATES III STATES III STATES III STATES** 

## Raumdarstellung

ÜBUNGEN FLUCHTPUNKTPERSPEKTIVE

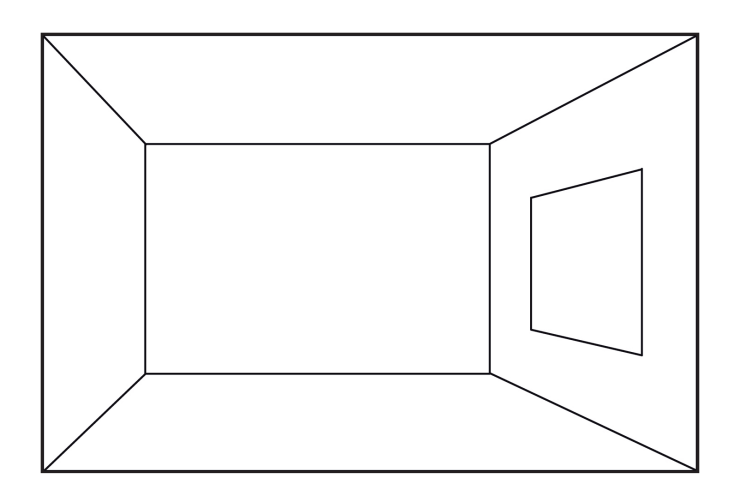

**3** Zeichne die Fluchtlinien und den Fluchtpunkt ein. Kann man durch das Fenster den Horizont erkennen? Antwort:

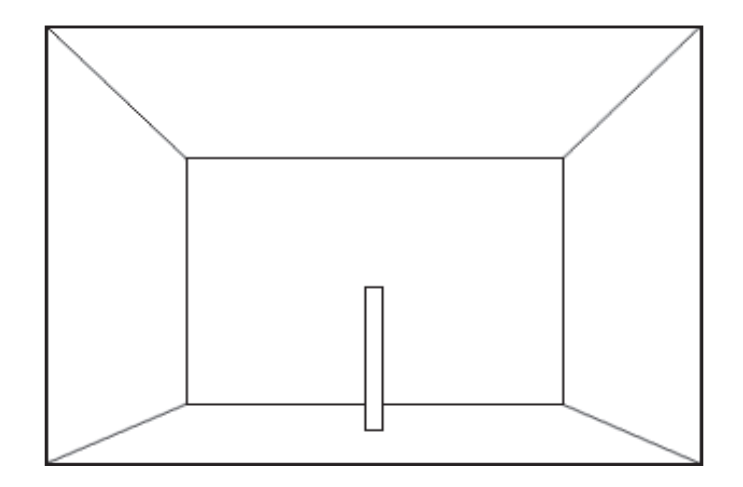

**4** Ist diese Darstellung perspektivisch korrekt? Warum (nicht)? Antwort:

\_\_\_\_\_\_\_\_\_\_\_\_\_\_\_\_\_\_\_\_\_\_\_\_\_\_\_\_\_\_\_

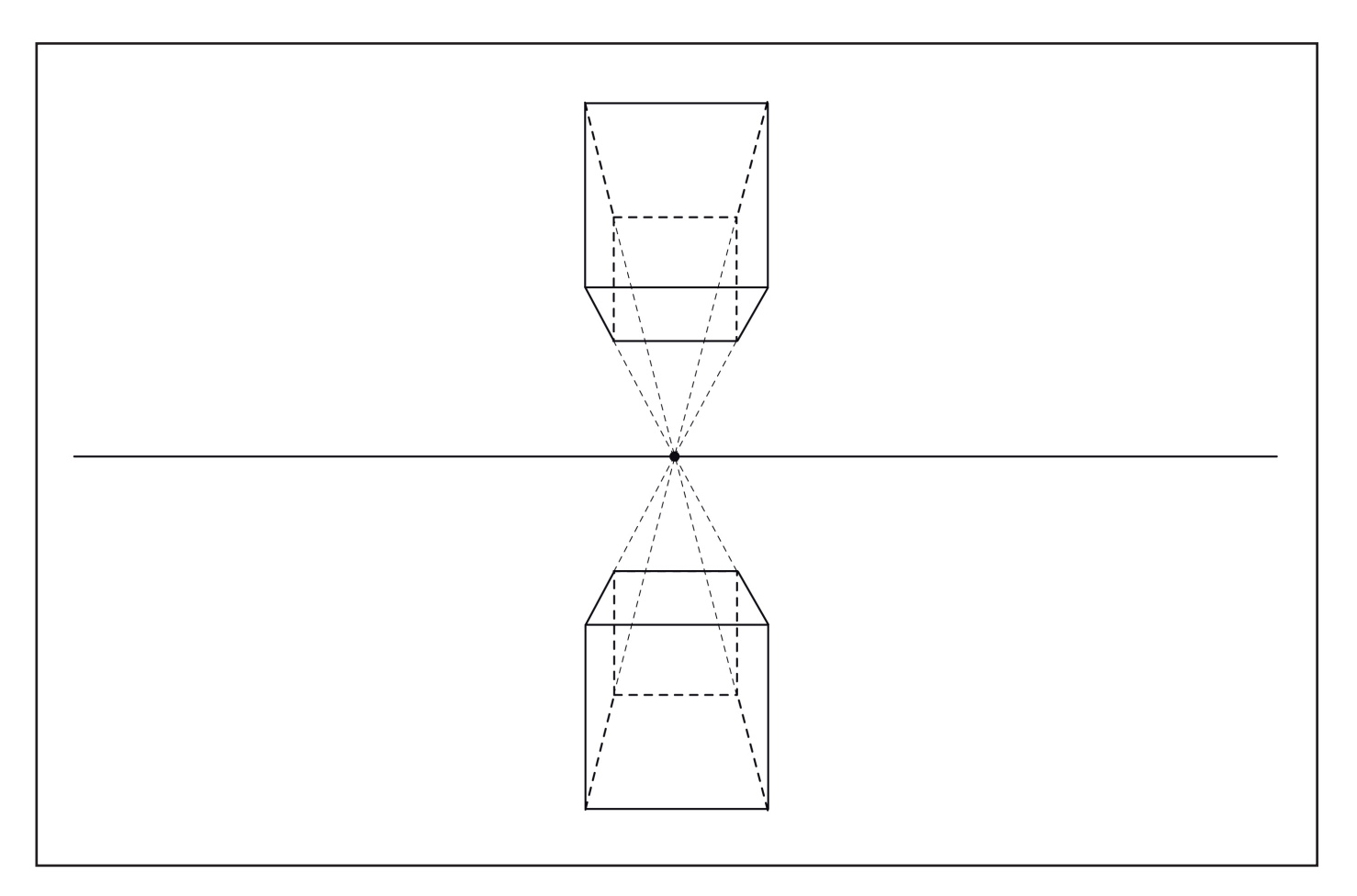

**5** Zeichne den selben Würfel je links und rechts, oben und unten nochmals. Wähle dabei die Höhe der Würfel selber. Bennene alle dir bekannten Elemente.

## Raumdarstellung

ÜBUNGEN FLUCHTPUNKTPERSPEKTIVE

**6** Betrachte die waagrechte Linie als Horizont mit zwei Fluchtpukten und die senkrechte Linie als vorderste Kante eines Kubus. Zeichne den Kubus fertig.

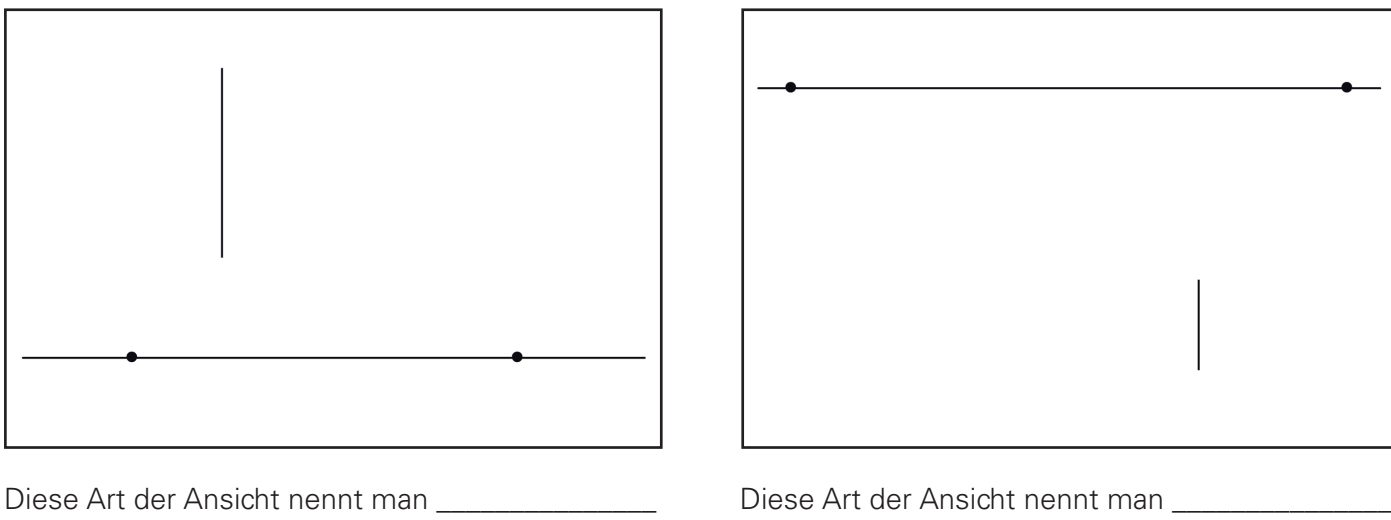

oder \_\_\_\_\_\_\_\_\_\_\_perspektive.

oder \_\_\_\_\_\_\_\_\_\_\_\_\_perspektive.

**7** Vervollständige das Bild, indem du auf der rechten Seite die Strommasten (senkrechte Striche) in den richtigen Abständen einzeichnest.

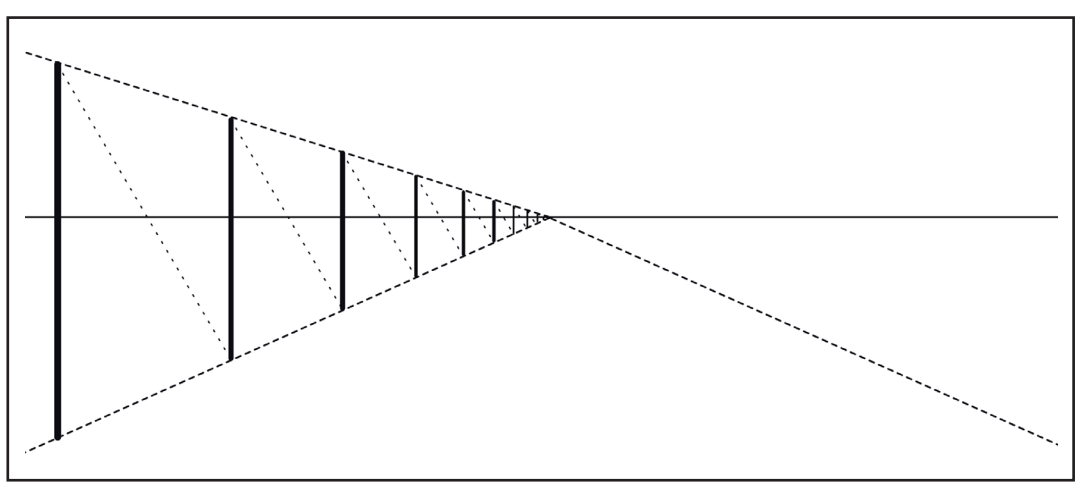

**8** Konstruiere ein Haus mit einem Spitzdach in der Übereckund Vogelperspektive. Zeichne auch ein Fenster und eine Tür ein.

Tipp: Die Mitte des Daches findest du, indem du ein Mittelkreuz in die Seitenfläche einträgst.

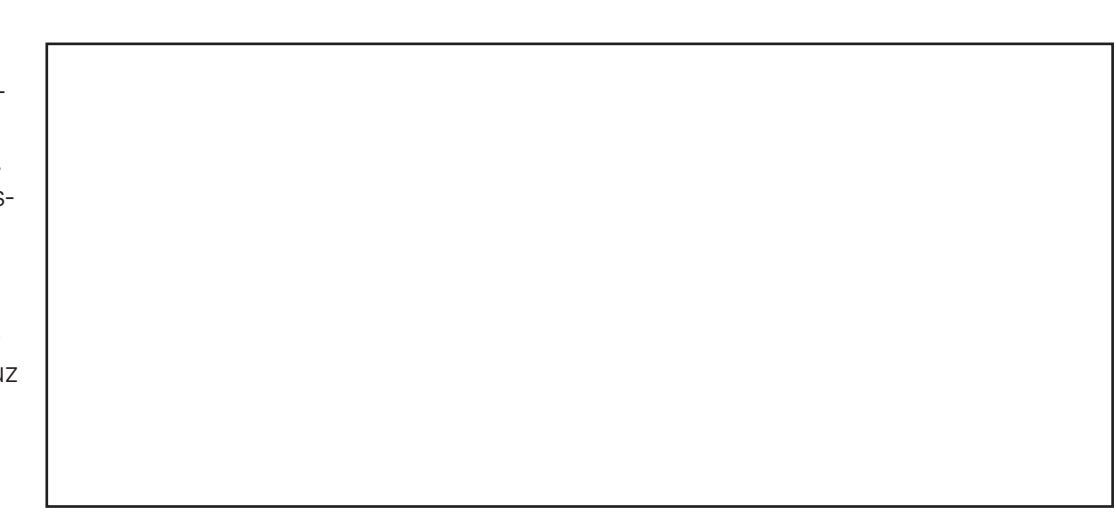

Tipp: Diagonalen einzeichnen, paralell verschieben